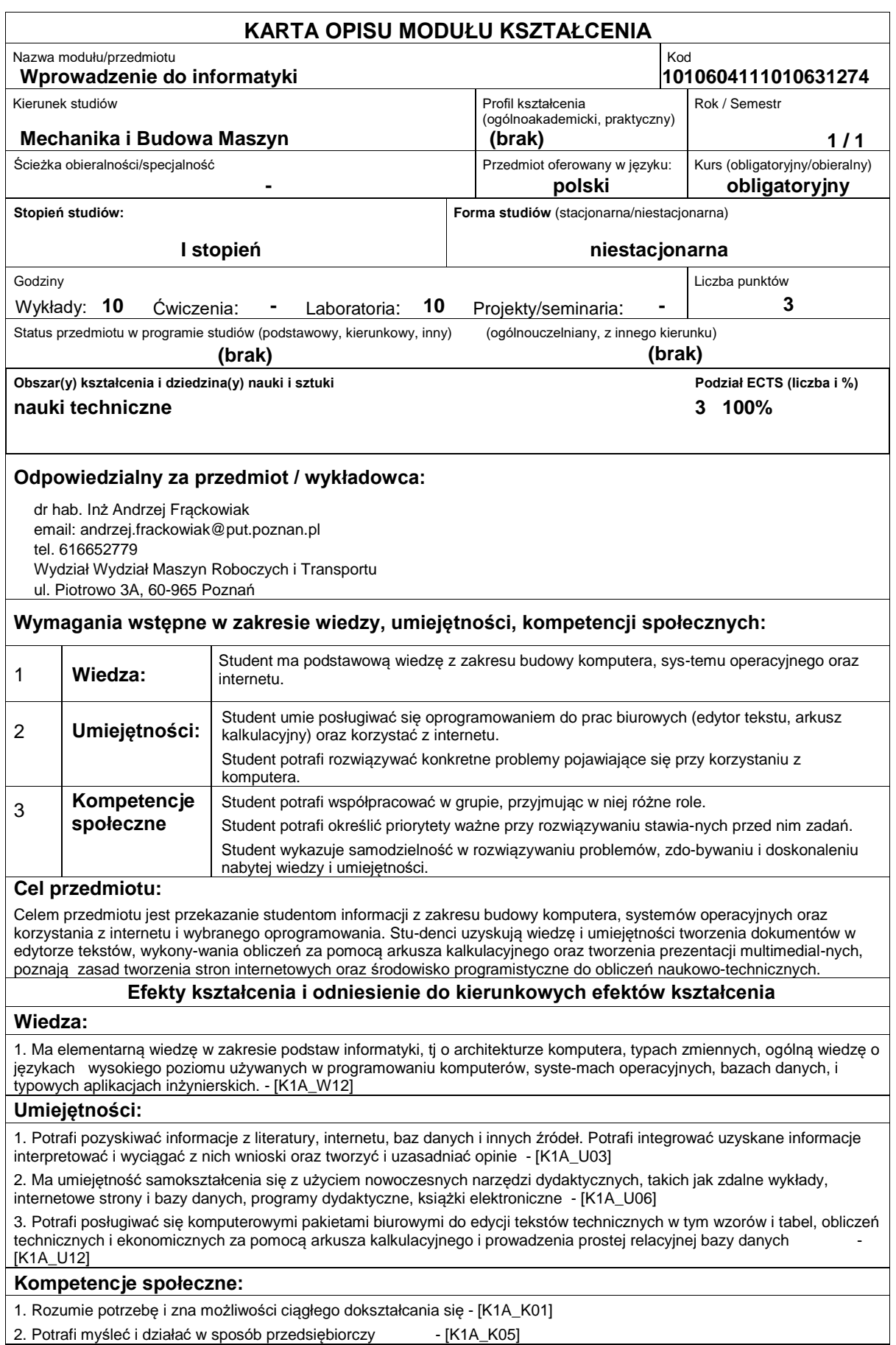

## **Sposoby sprawdzenia efektów kształcenia**

# Pisemne zaliczenie wykładów, pisemne i praktyczne zaliczenie laboratorium

#### **Treści programowe**

Budowa Komputera. Systemy operacyjne. Podstawowe funkcje edytora tekstów. Formato-wanie tekstu, tworzenie styli, akapitów, nagłówka i stopki, korzystanie z edytora równań. Tworzenie prostych rysunków, import obrazów z innych programów graficznych. Zaawan-sowane funkcje edytora tekstów: korespondencja seryjna, tworzenie bibliografii, recenzja tekstu. Tworzenie tabeli oraz wykresów za pomocą arkusza kalkulacyjnego. Przetwarzanie danych liczbowych, praca z wieloma arkuszami kalkulacyjnymi. Tworzenie prezentacji mul-timedialnej w programie Power Point lub podobnym. Tworzenie stron internetowych. Pod-stawy języka HTML. Wykonywanie obliczeń naukowych i inżynierskich, modelowanie, sy-mulacja i analiza danych, graficzna wizualizacja danych i wyników obliczeń w jednym ze środowisk do obliczeń matematycznych: Matlab, Mathematica lub Mathcad

### **Literatura podstawowa:**

1. Węglarz Waldemar, Żarowska-Mazur Alicja, Office 2010. Praktyczne porady , Wydawnictwo Naukowe PWN, 2011,

2. Katherine Murray, Microsoft Office 2010 PL. Praktyczne podejście, Helion, 2011,

3. Laura Lemay, HTML i XHTML dla każdego, Helion, 2004,

4. 4. Rudra Pratap, MATLAB 7 dla naukowców i inżynierów, Wydawnictwo Naukowe PWN, 2010

#### **Literatura uzupełniająca:**

1. Joan Lambert, Joyce Cox, Ourtis Frye, Microsoft Office 2010 Dla Użytkowników Domowych I Uczniów Krok Po Kroku, 2012 2. Bryan Pfaffenberger, Steven M. Schafer, Chuck White, Bill Karow, HTML, XHTML i CSS. Biblia, Helion 2005

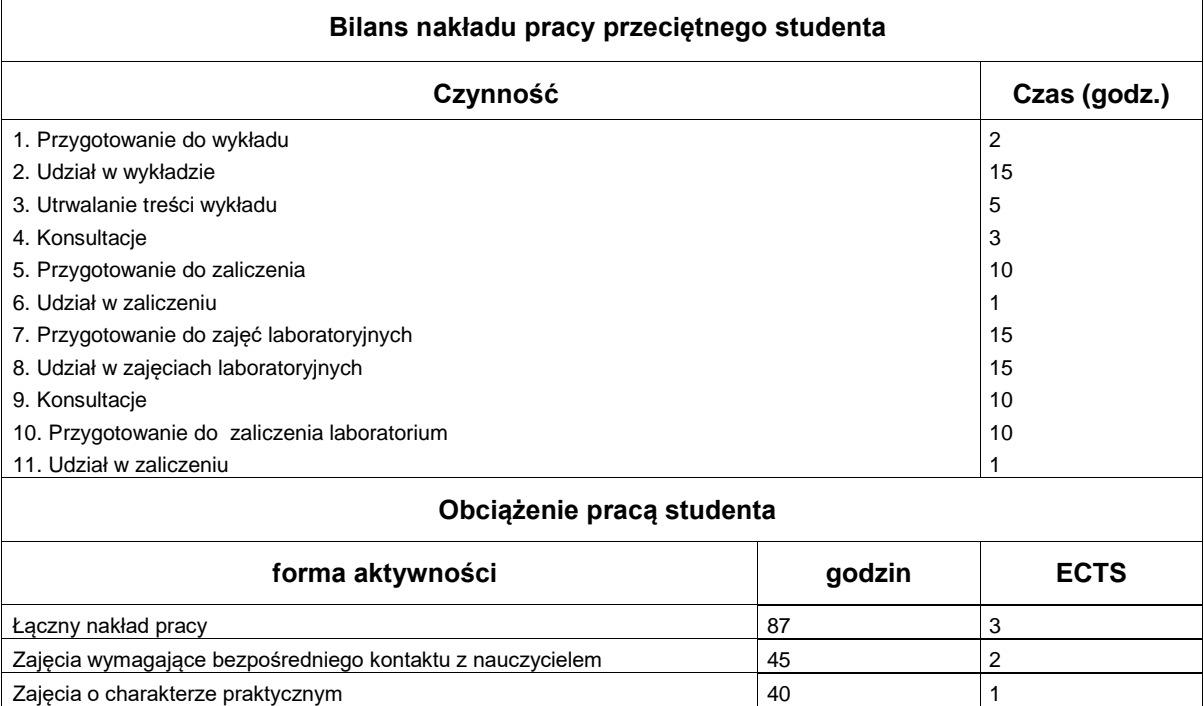